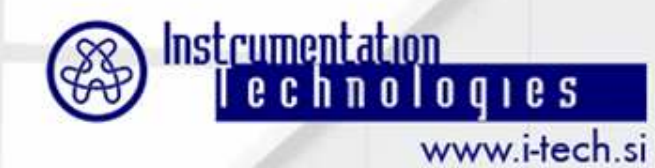

#### **Peter Leban, Toma**ž **Kar** č**nik, Andrej Koši**č**ek**

# **Fast Orbit Feedbackusing LiberaBrilliance and LiberaPhoton**

**peter.leban@i-tech.si**

Libera WORKSHOP 2009

**September 16, 2009**

#### **Contents**

- **Motivation & Objectives**
- **Hardware & Properties**
- **FOFB setups**
- **Connection topology**
- **Practical hints**

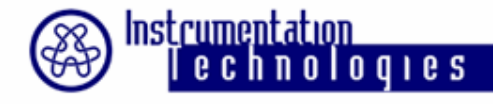

#### **Motivation**

- **Target is to stabilize photon beam**
- **Suppression of beam disturbances**
- **Use Fast data input for Fast Orbit FeedbackLoop**
- **Simple and efficient data collect**
- **Feedback loop can include both: electronand photon beam position monitors**

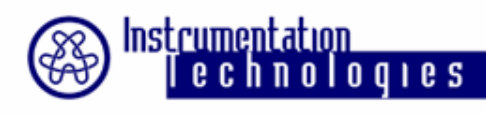

# **Objectives**

- **Libera Brilliance and Libera Photon as datasource**
- **Both units are connected to the machinerevolution frequency and fully synchronized**
- **Fast, low latency communication system**
- **Computational engines**
- **Interfaces to the PS and corrector magnets**

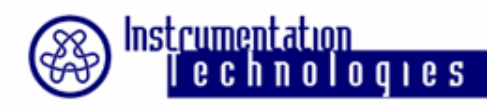

#### **Hardware**

- **Libera Brilliance & Libera Photon**
- **SFP transceivers**
- **SFP ports 1 – <sup>4</sup>**

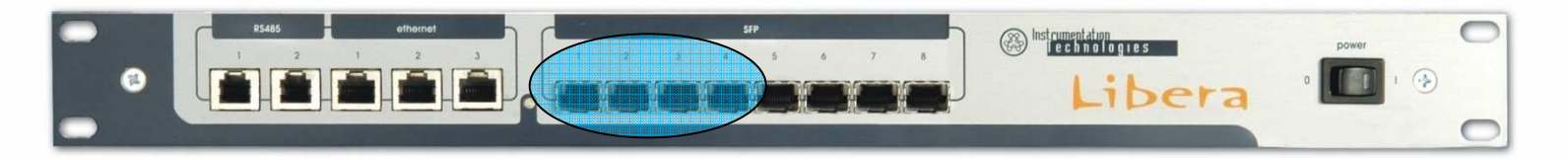

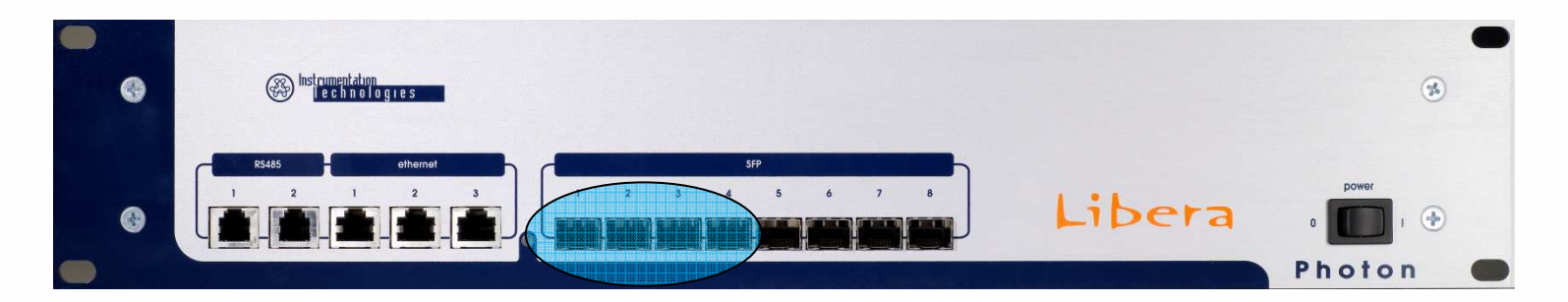

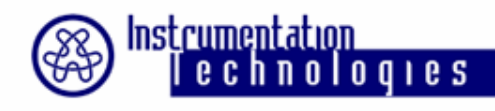

#### **Libera Brilliance**

**Fast acquisition data stream:**

- **10 kHz data rate, ~ 2 kHz bandwidth**
- **Continuous data stream**
	- •**amplitudes: Va, Vb, Vc, Vd**
	- **positions: X, Y (Z)**
	- **other data: SUM, Q**
	- **status: timestamp, Interlock, ADC overflow,**

**Libera ID**

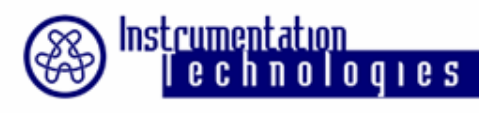

#### **Libera Photon**

**Fast acquisition data stream:**

- **10 kHz data rate, ~ 2 kHz bandwidth**
- **Continuous data stream**
	- •**amplitudes: Ia, Ib, Ic, Id**
	- **positions: X (Y1), Y (Y2)**
	- **other data: SUM, Q (not defined)**
	- **counter, status**

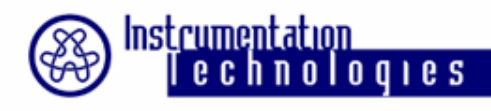

# **Communication System**

• **Fast** 

**100 Liberas \* 40 bytes \* 10 kHz = 40 MB/s**

(**Not including protocol overhead**)

•**Low latency** 

> **1Gb/s: 40 µs on one cable** (with <sup>100</sup> Liberas at 40 bytes per Libera)

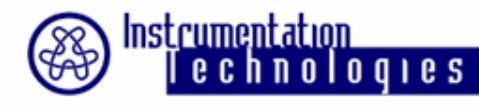

#### **Libera Based FOFB**

- •**Centralized**
- •**Fully distributed**
- **Hybrid approach**•

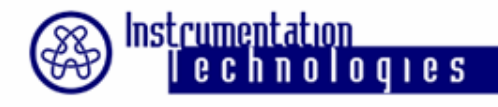

# **Fully Distributed**

**Libera is used as:**

- **–FA data source**
- **–Router**
- **–Computational engine**
- **–PS driver**

**User specific FPGA modules in Libera unit:**

- **–Communication controller**
- **– PID controller**
	- **PS interface**

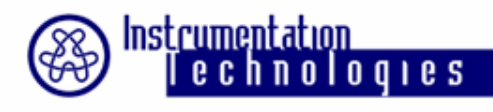

**–**

#### **Example: Soleil**

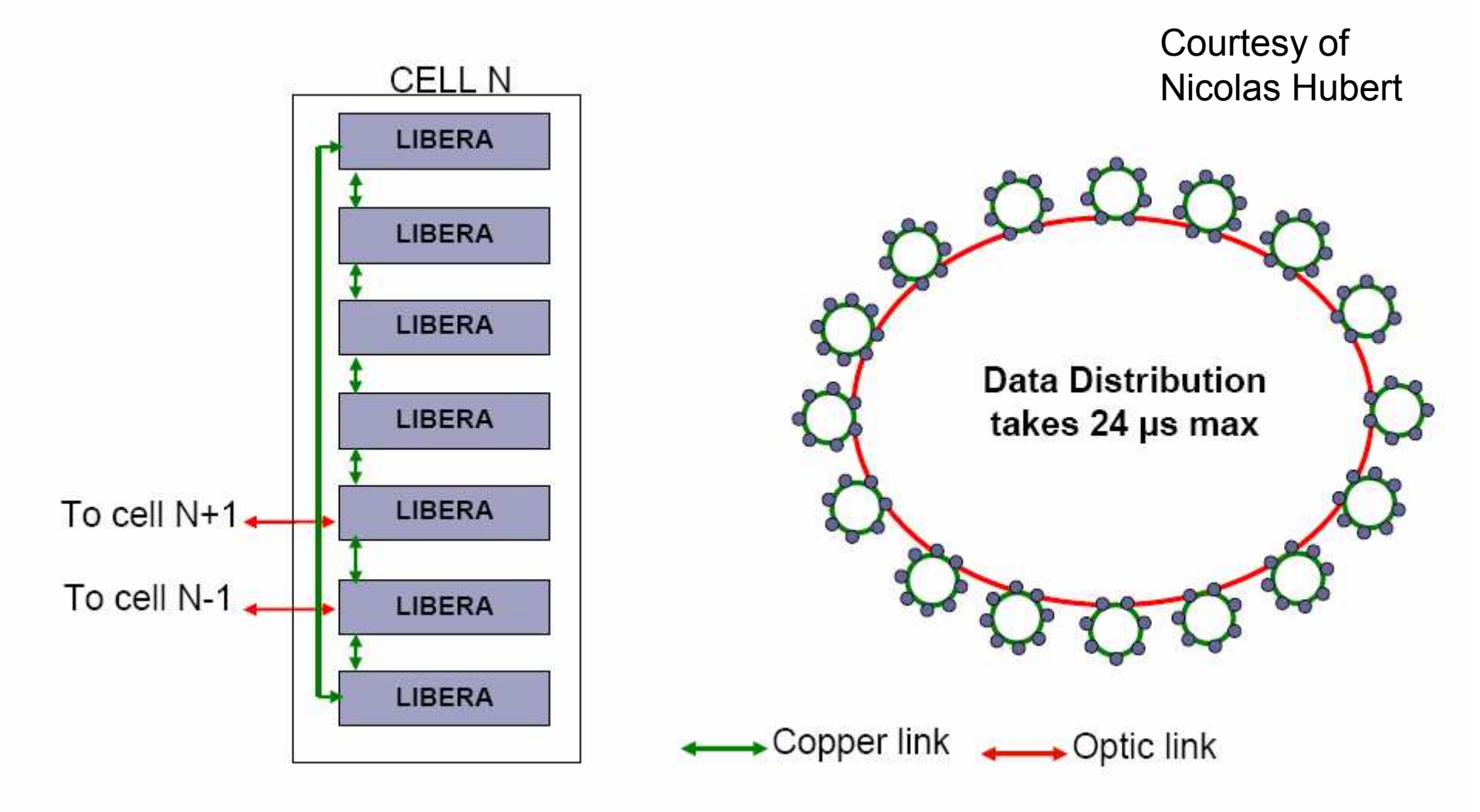

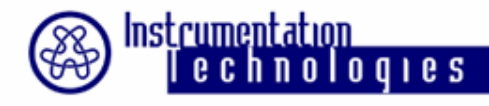

#### **Centralized**

**Libera is used as or provides:**

- **–FA data source**
- **– Gigabit Ethernet data stream (standard UDP/IP)**
- **–Communication network based**
- **–Specific FPGA modules**

**For smaller machines, testing, …**

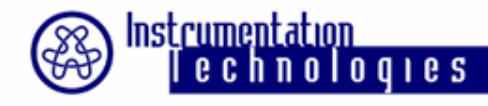

#### **Hybrid Example: Diamond**

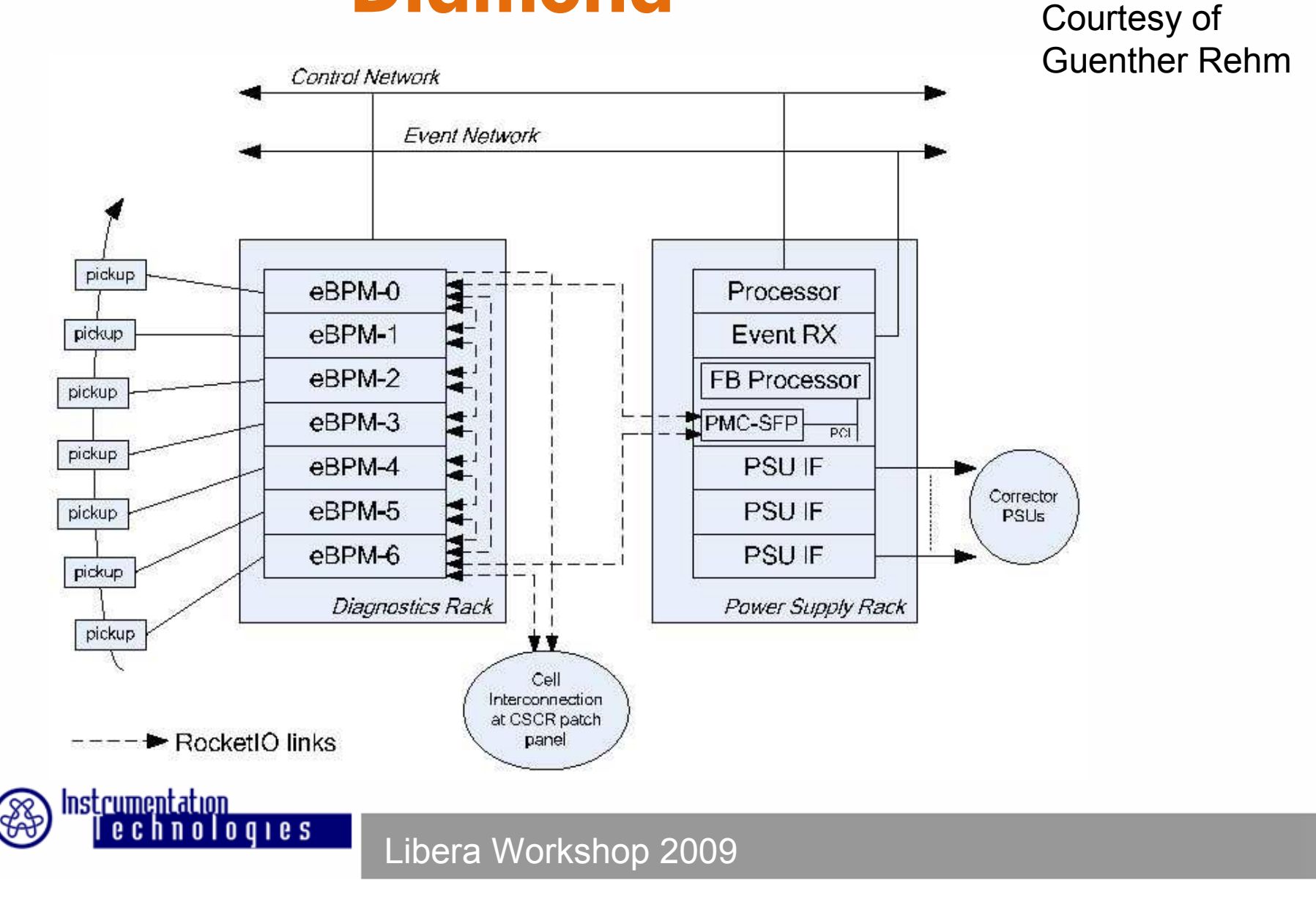

#### **FOFB Setup**

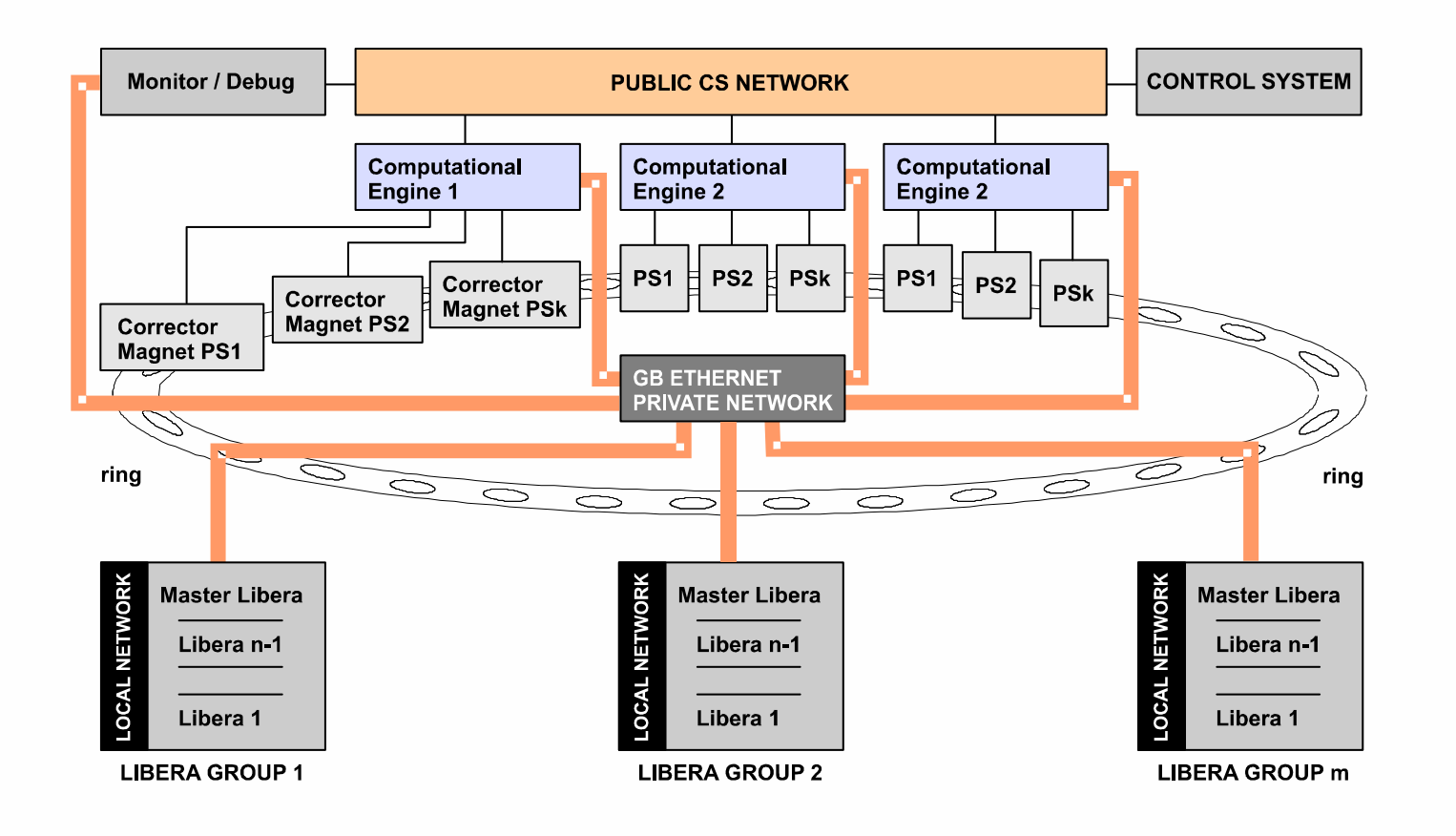

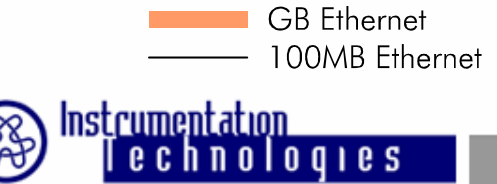

# **Connection Topology**

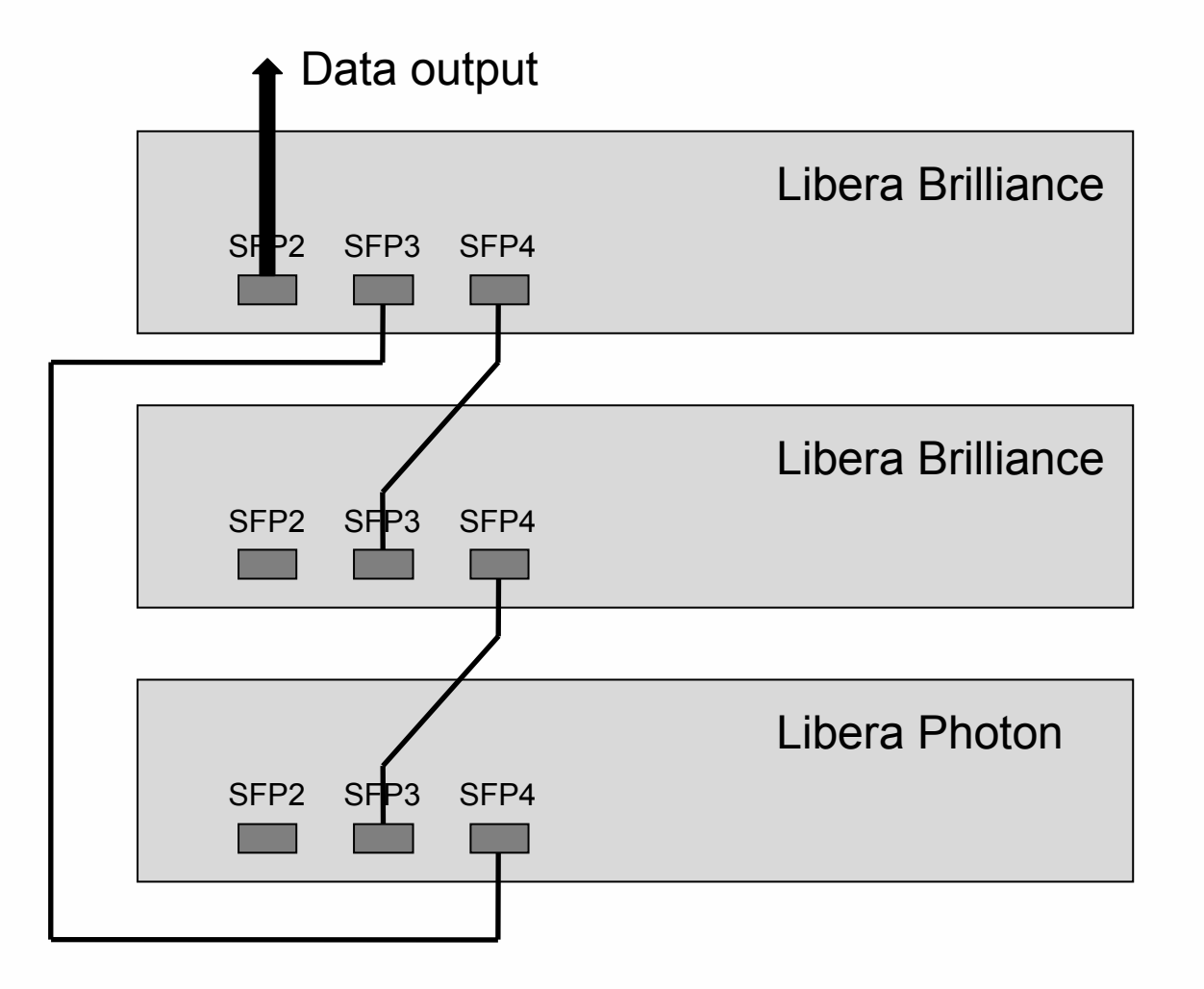

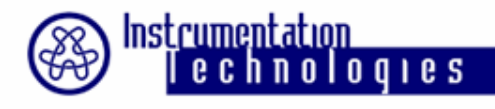

# **Connection Topology**

- <u>• Libera Grouping</u>
	- •Up to 64 units connected to the same loop
	- $\bullet$ Simple connection topology (SFP3  $\rightarrow$  SFP4)
	- •Data can be collected with any PC
- Communication Controller
	- •Up to 1023 units connected to the same loop
	- •"No" connection topology
	- •Requires external receiver board

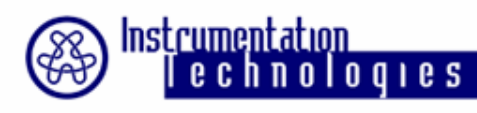

#### **Setups**

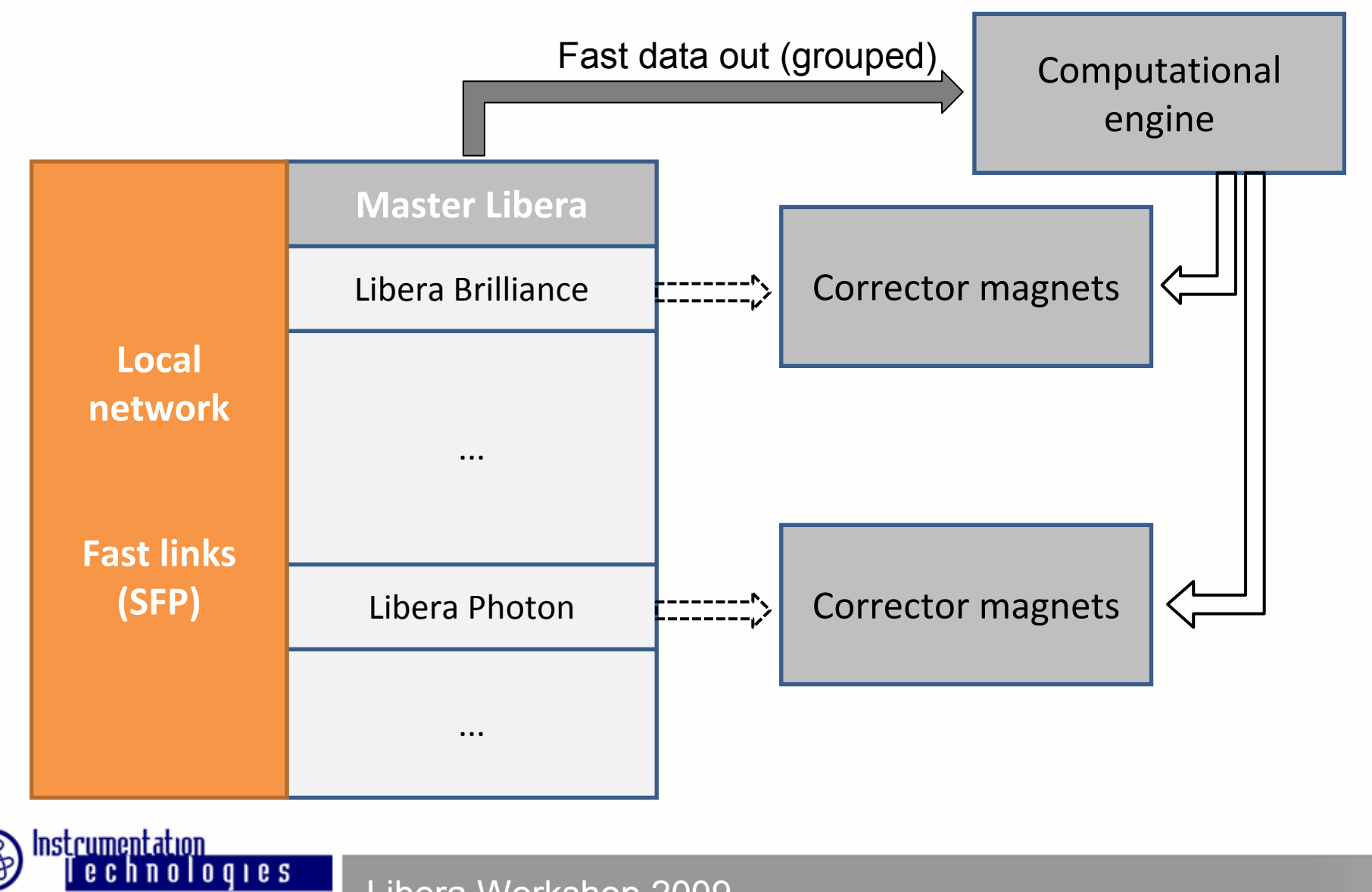

# **Configuration Files – Libera Grouping**

**/etc/default/fai\_header00:0d:9d:9c:9c:77 Destination MAC address 00:00:00:00:00:01 Source MAC address1Number of units in loop 10.0.3.33 Source IP address 10.0.1.249 Destination IP address 2048 20480**

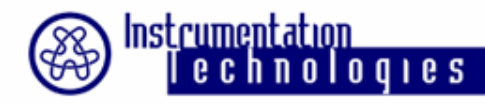

#### **Libera Grouping DataPacket**

#### **Libera Grouping FA data contents**

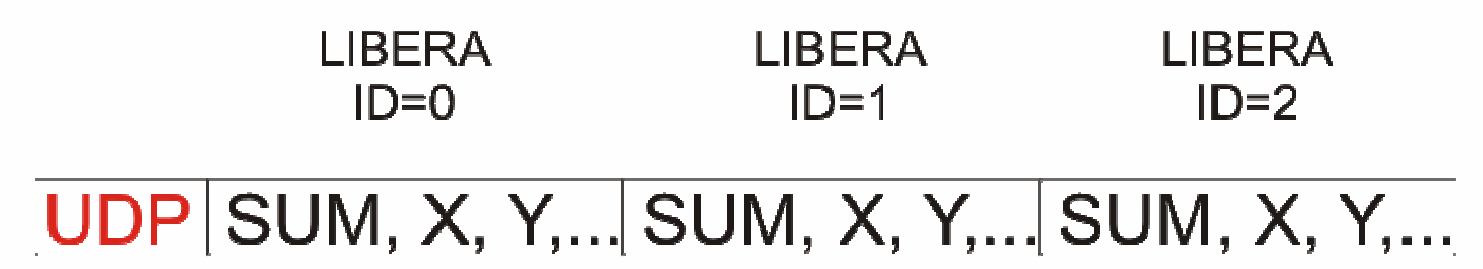

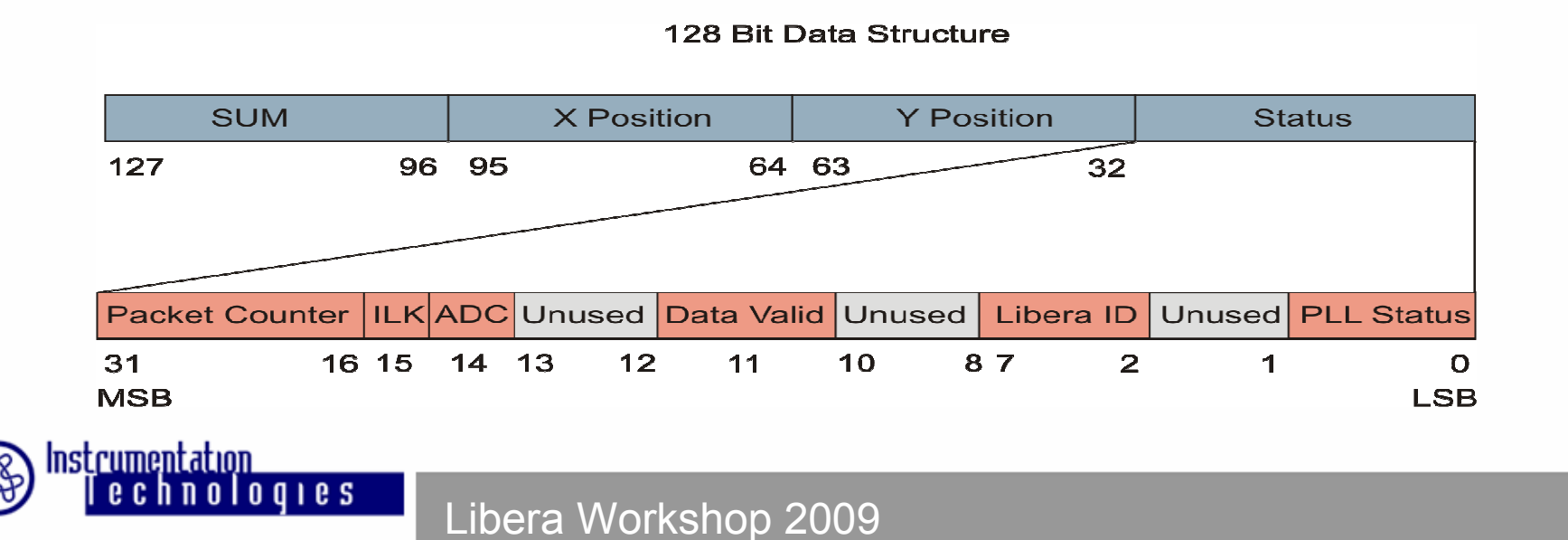

### **Configuration files – CommunicationController**

**/etc/default/fai\_dcc**

**1**

**Unit ID number**

**7500**

**Timeout (equals 75 µs)**

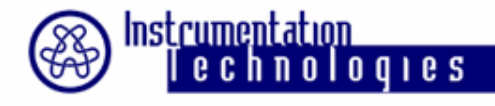

# **Checking Status**

- Libera Grouping: no checking available, all seen in data.
- Communication Controller:

Instrumentation

loqies

```
• libera –l –D
           /*******************************/root@xcep:~# libera -l –D
                  LiberaID: 2
LinkPartner1: 1
LinkPartner2: 3
LinkPartner3: 1023
LinkPartner4: 1023BPM count: 5
/*******************************/
```
# **Matlab GUI for Communication Controller**

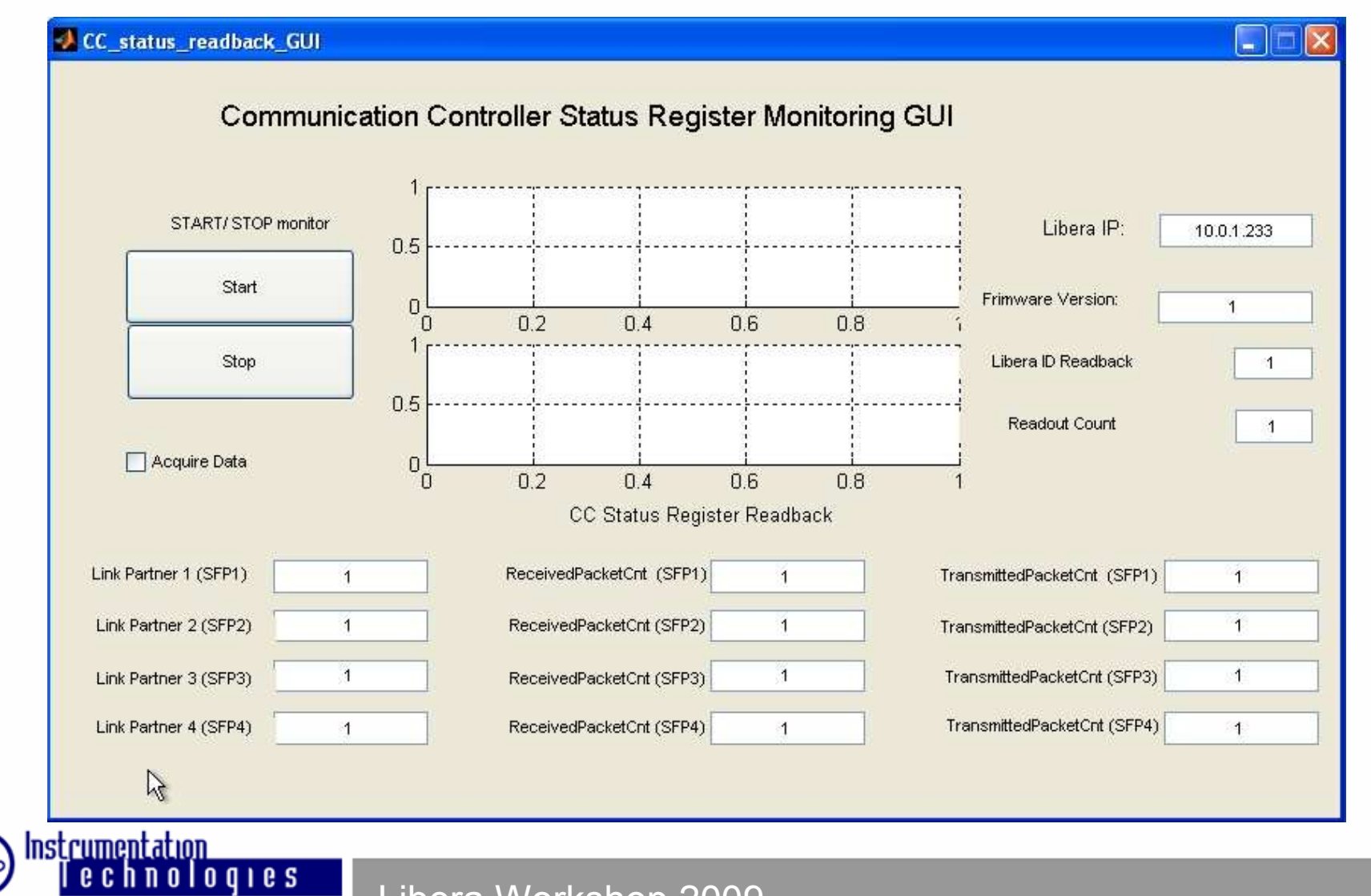

# **Synchronization and Starting**

Synchronization of all units in the feedback loop:

- Trigger disconnected.
- Issue "set\_time" command.
- Connect trigger to all units at the same time.
- Check the timestamp of Turn-by-Turn acquisitions.
- In case of Communication Controller, additional trigger is required for starting the data transfer.

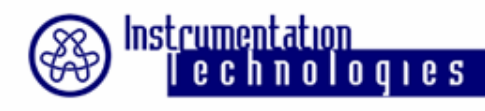

### **Conclusion**

- Major benefit is compatibility of Libera Electron/Brilliance/Photon
- First tests of both units working together will be done at Soleil in the next months
- Libera Photon will be connected to the FOFB network to distribute the position of photon beam

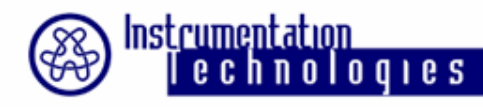

# **Thank you for your attention.**

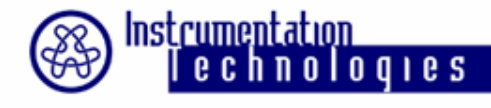